# **Découvrir BTj**

# *Travailler avec BTj en classe*

Utiliser BTj c'est utiliser non seulement la revue papier mais aussi les fiches *Exploration* et *Réponses*, les FTj, EncyCoop et WIKI BTj.

## **BTj arrive dans la classe**

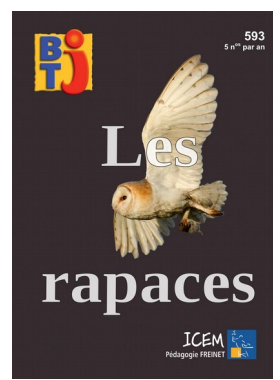

Le plus simple, c'est... de l'ouvrir et le découvrir ensemble ! Une découverte qui peut être menée par l'adulte au moins les premières fois, puis par les enfants (selon l'organisation de la classe) :

- responsables du courrier ;
- responsable du Quoi de Neuf ou des temps de présentations
- responsables de la bibliothèque de classe…

Puis le numéro peut circuler pendant quelques jours durant les temps de travail personnel avant d'être rangé dans la bibliothèque de la classe, ou un bac contenant les autres numéros, mais aussi les fiches Exploration et Réponses.

Même chose quand les **FTj** (Fiches de recherche documentaire) arrivent.

Elles peuvent être vidéoprojetées ou photocopiées.

Elles peuvent aussi ensuite être rangées dans un classeur.

Elles permettent une lecture documentaire mais peuvent aussi servir pour une présentation ou un exposé.

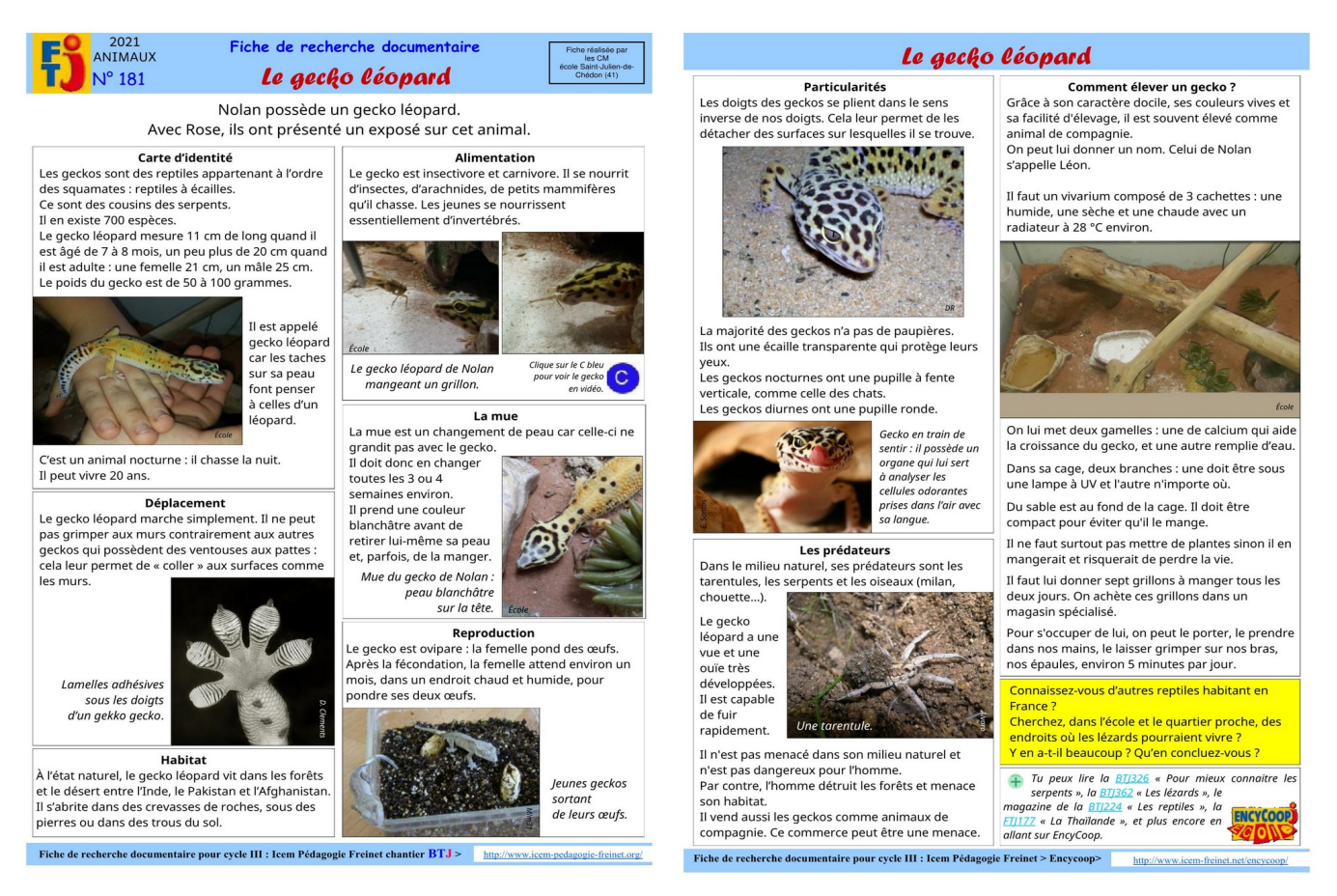

L'équipe du chantier BTj a même réalisé une FTj spéciale...

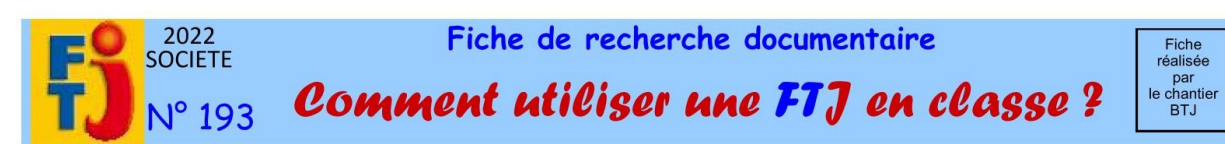

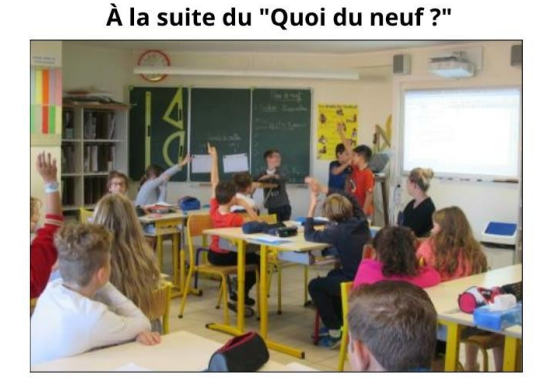

Pendant le "Quoi de neuf ?" ou l'entretien du matin, tu parles parfois d'un thème sur lequel tu manques d'informations pour répondre aux questions des autres.

Après le "Quoi de neuf ?", tu peux emprunter la FTj pour chercher les réponses et écrire un texte pour apporter des précisions.

Pour écrire un article pour le journal Si tu as envie d'écrire un article sur un thème qui t'intéresse, tu peux emprunter une FTj. Si le sujet intéresse un autre des tes camarades, vous pouvez travailler à deux.

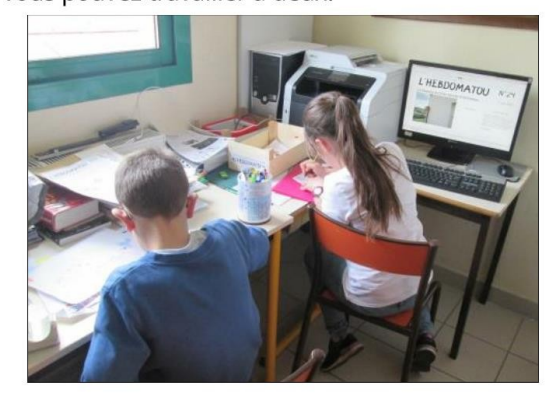

Vous lisez la fiche ensemble et vous écrivez un texte avec vos mots. Vous choisissez aussi une image pour illustrer votre article.

Si vous avez beaucoup à raconter, vous pouvez en écrire plusieurs.

Ensuite, il faudra tout intégrer dans le journal de la classe ou de l'école.

Voici différentes pistes d'utilisation des FT.

Pendant le temps de lecture personnelle Tous les jours, nous avons vingt minutes de lecture personnelle.

Pendant ce temps, c'est le silence en classe, tout le monde lit.

Nous avons une fiche où sont notées différentes informations : date d'emprunt, titre du livre, catégories (roman, doc...), caisse d'emprunt (pour faciliter le rangement).

Les FTi et BTi font partie des lectures empruntables.

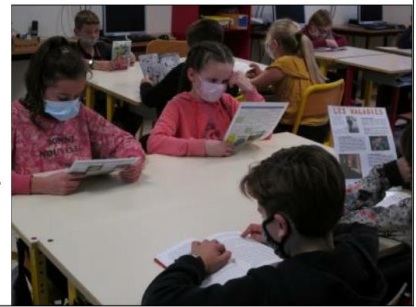

Pour préparer une conférence

Si tu veux préparer une conférence, il y a sûrement une fiche FTi qui t'intéresse. Tu peux l'emprunter.

La première chose à faire, c'est de la lire et de repérer les idées que tu veux présenter aux autres. Tu peux prendre des notes sur ton cahier. Tu dois ensuite organiser toute cette récolte en mettant ensemble les éléments, puis écrire les textes. Tu peux les saisir sur ordinateur ou pas.

Pour présenter ta conférence à toute la classe, prépare une affiche ou un diaporama. Tout ce travail, tu peux bien sûr le faire avec quelqu'un.

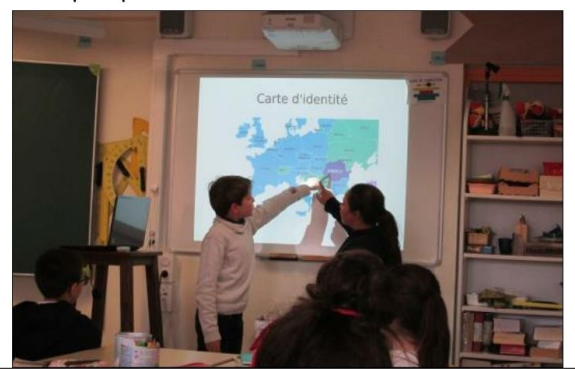

Fiche de recherche documentaire pour cycle III : Icem Pédagogie Freinet chantier BTJ >

http://www.icem-pedagogie-freinet.org/

# Comment utiliser une FTJ en classe ?

En lecture à la maison pour illustrer l'actualité

Parfois, l'actualité colle à une FTj. Si le sujet ne vient pas naturellement en classe, la FTi est envoyée par mail aux familles. Exemple : le 1<sup>er</sup> mai, le changement d'heure... La consigne est de la lire en famille.

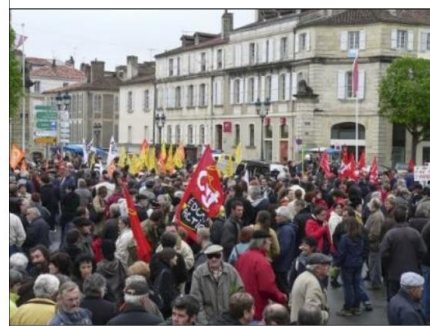

**Manifestation** du premier mai.

Le lendemain, une discussion a lieu sur le thème. Cette relecture permet aussi à tes parents de connaître ces fiches.

Ainsi, la classe peut décider l'écriture d'une FTj avec un parent référent (exemples : la Roumanie nº 156, la montgolfière nº 104, etc).

Suivre les idées du cadre jaune Le cadre jaune propose des activités en

autonomie. Par groupes de 2 ou 3, choisissez une activité d'un cadre jaune qui vous plait.

Voici le cadre jaune de la FTj sur un graffeur :

Sur une feuille, écrivez votre prénom avec des lettres en relief ; entourez chacune des lettres en noir et coloriez-les en couleurs. Vous obtenez un graff.

Vous pouvez ensuite rajouter des motifs dans les lettres, des éléments autour, etc.

Le cadre jaune peut s'adresser à toute la classe. Voici celui de la FTj sur les fouilles :

Allez visiter un musée près de votre école. Cherchez tous les objets qui proviennent de fouilles archéologiques. Dessinez-les et datez-les. Construisez une frise historique et placez vos dessins dessus.

Préparez l'activité pendant le temps de travail personnel afin de le présenter en classe.

#### En lecture collective

En cycle 2, quand nous voulons découvrir ensemble une FTi, je l'imprime en A3 et je découpe les articles.

Chaque groupe présente ensuite aux autres groupes ce qu'il a appris.

Nous procédons également comme cela quand nous sommes « classe relectrice » pour proposer nos remarques.

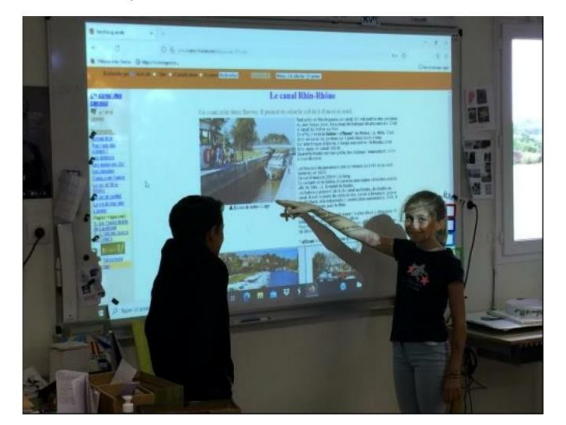

Quand nous avons besoin d'informations suite au « Quoi de neuf ? », nous nous connectons sur Encycoop avec le vidéoprojecteur pour approfondir notre sujet.

#### **Présentation des FTj**

Quand une nouvelle fiche arrive, le maitre la présente durant le « Quoi de neuf ?». Ainsi, tout le monde enregistre un peu les titres des fiches disponibles.

En classe, est affichée une liste avec tous les titres et un code couleur (bleu géographie, rouge histoire...).

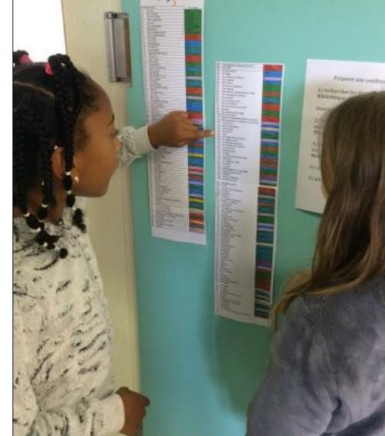

http://www.icem-freinet.net/encycoop/

Fiche de recherche documentaire pour cycle III : Icem Pédagogie Freinet > Encycoop>

Comme avec les FTj, il est possible d'organiser des temps de lecture documentaire des BTj en classe ou à la maison.

Les fiches *Exploration* et *Réponses* sont alors très utiles pour accompagner ce travail.

Une BTj peut aussi servir à préparer une présentation ou un exposé.

Il est utile, au début, d'avoir en classe un certain nombre d'anciens numéros pour constituer un stock de revues.

Il est possible d'en acheter avec des tarifs intéressants lors des évènements de l'ICEM comme les congrès, les stages ou sur le site Vente en ligne :<https://www.icem-vente-en-ligne.org/>

#### **Les fiches** *Exploration* **et** *Réponses*

Elles sont envoyées avec chaque numéro par courriel. Elles peuvent être photocopiées et rangées avec la BTj ou rangées dans un classeur.

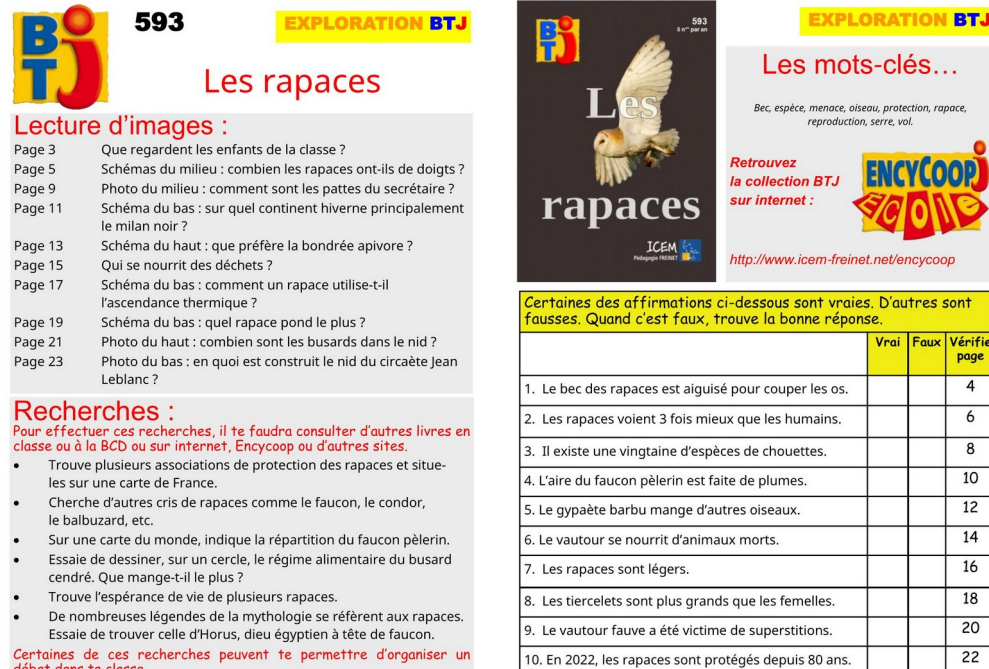

Les fiches *Exploration* permettent de travailler la compréhension de lecture, donnent des pistes de recherches pour approfondir, préparer une présentation ou un exposé.

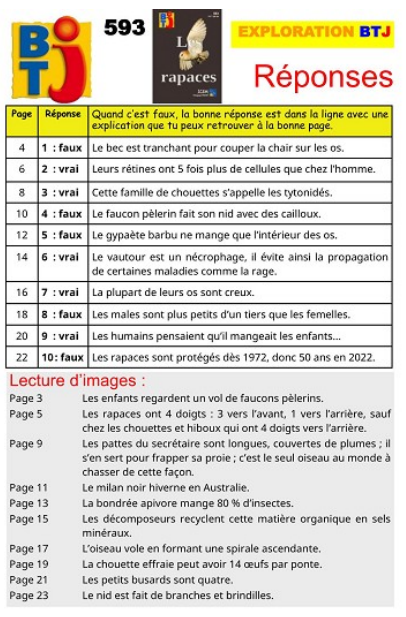

Les fiches *Réponses* permettent de… vérifier les réponses aux questions posées !

## **EncyCoop**

C'est l'encyclopédie numérique en ligne de BTj, l'accès est réservé aux abonné·es. Ne pas hésiter à donner les codes d'accès aux enfants de votre classe qui pourront ainsi utiliser EncyCoop même en dehors de l'école.

Ne pas non plus hésiter à proposer aux familles des abonnements…

Une fois sur EncyCoop :<http://www.icem-freinet.net/btj/accueil%20BTJ.htm>vous avez accès : - un outil de recherches

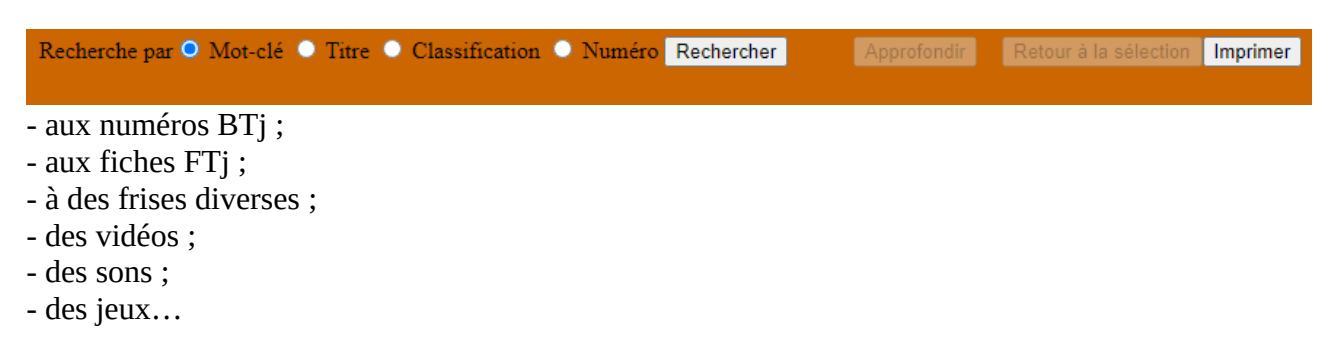

Vous pouvez commencer par des ateliers de découverte et d'exploration d'EncyCoop en classe, en petits groupes, en salle informatique afin que les enfants se familiarisent avec la navigation, les contenus avant de pouvoir s'en servir en travail personnel, en temps de recherche documentaire ou chez eux pour s'informer, approfondir un sujet, préparer une présentation ou un exposé.

Sur EncyCoop, les BTj sont accompagnées de leurs fiches *Exploration* et *Réponses* et d'activités diverses.

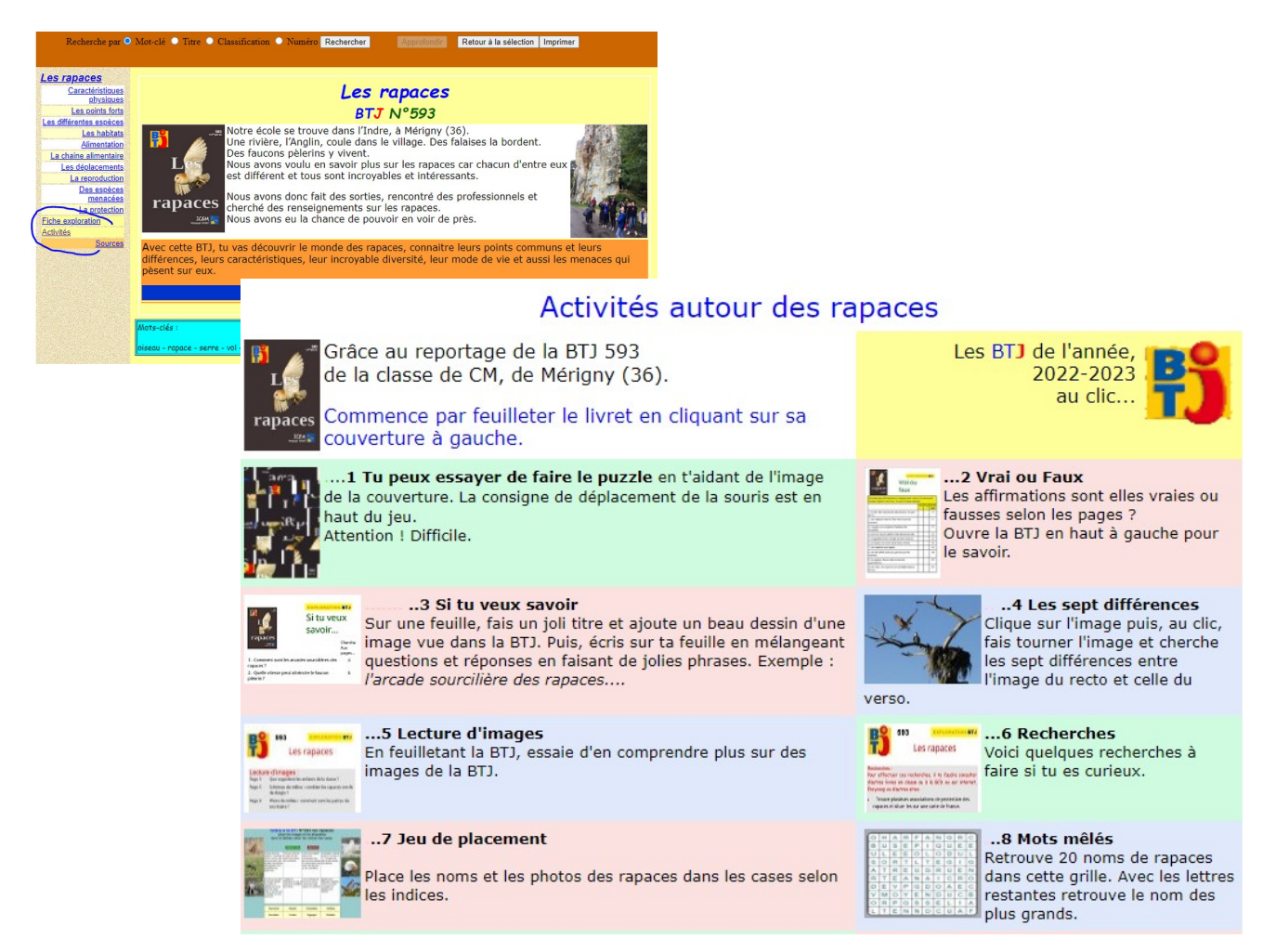

## **WIKI BTj**

### [www.icem-freinet.fr/btj/test\\_wiki\\_btj.htm](http://www.icem-freinet.fr/btj/test_wiki_btj.htm)

Le WIKI permet de suivre en direct l'actualité du chantier BTj : dernières parutions, parutions à venir, recherche de documents, de classes autrices, etc. mais il permet aussi de participer à l'écriture collaborative d'une BTj ou d'une FTj.

Actuellement, nous cherchons par exemple des documents pour les BTj *les fusées* et *le basket* et pour la FTj *les rivières*

La classe entière peut travailler avec WIKI Btj ou un groupe d'enfants ou un·e enfant. Parents et enseignant·es peuvent aussi participer.

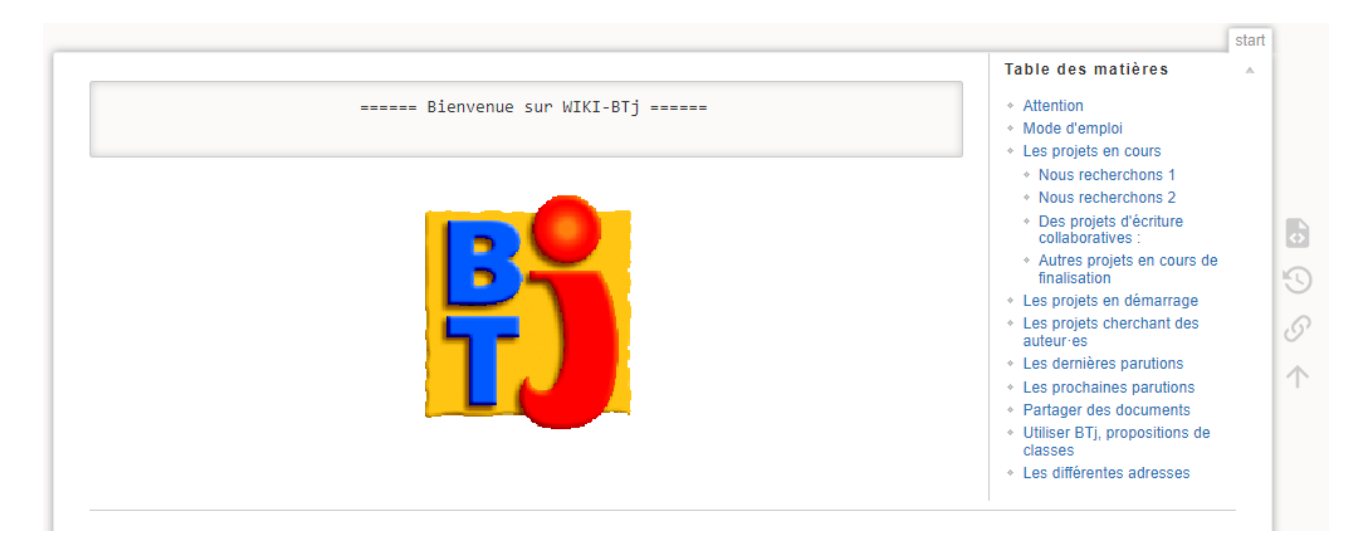

#### **Classes lectrices et classes autrices**

Vous pouvez aussi devenir **classes lectrices** de BTj ou de FTj et peut-être même devenir **classes autrices**…

Plus simple, vous pouvez envoyer vos remarques, questions sur un numéro de la revue, sur une fiche de recherche documentaire, un exposé.

Vos retours, vos envois sont nécessaires à la vie du chantier BTj.

Pour devenir classes lectrices de BTj ou FTj c'est tout simple, il suffit d'envoyer un message à l'équipe de BTj pour proposer votre aide.

Vous recevrez rapidement une réponse et des documents pour vous aider à mettre en place ce travail ainsi que votre inscription à la liste de relecture BTj ou FTj.

Pour devenir classe autrice de BTj ou Ftj c'est tout aussi simple :

- Vous pouvez répondre à un des sujets proposés ou en attente de classes autrices.

- Vous avez un projet à soumettre à l'équipe.

Dans les deux cas, il suffit de contacter l'équipe BTj.

Ensuite, un·e membre de l'équipe accompagnera la classe dans cette aventure jusqu'à l'édition : envoi de documents, de courriels, visioconférence ou parfois visites à la classe, etc.

L'équipe du chantier BTj est là pour répondre à vos questions, vous aider, vous accompagner dans votre travail.

#### **Et les parents**

Vous pouvez présenter la revue, EncyCoop, Wiki BTj lors de vos réunions de parents. Vous pouvez aussi proposer des abonnements.

Vous pouvez organiser des ateliers de parents après la classe sur l'utilisation d'EncyCoop, du Wiki, des moments sympathiques se terminant par un apéro-dinatoire par exemple…

**Quelques liens** S'abonner : <https://www.icem-pedagogie-freinet.org/abonnements>

Acheter d'anciens numéros : <https://www.icem-vente-en-ligne.org/catalogue-des-revues>

BTj sur Coop Icem (notre site) : <https://www.icem-pedagogie-freinet.org/chantier-btj>

# **Chantier BTj btj@icem-freinet.org**

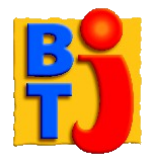